### **INFO Fintritt**

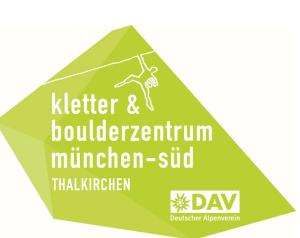

# **Soziale Gruppe**

#### 1. Offizieller Antrag mit Stempel und Unterschrift der Organisationsleitung

Im Vorfeld per E-Mail (service@kbthalkirchen.de) an das DAV Kletter- und Boulderzentrum München-Süd senden

#### 2. Bestätigungsschreiben der Betriebsleitung

- Wird nach Prüfung des Antrags unterschrieben an die beantragende Organisation zurückgesandt
- Ist bei JEDEM Eintritt an der Kasse vorzuzeigen
- Ist für jedes Kalenderjahr neu zu beantragen

#### 3. Formblatt "Dauerbestätigung für Gruppenveranstaltungen"

- Vom Organisationsleiter/Vertretungsberechtigten abzustempeln und zu unterschreiben
- Das Original ist beim erstmaligen Eintritt an den Kassen abzugeben
- Eine Kopie ist bei jedem weiteren Eintritt auf Anfrage an den Kassen vorzuzeigen
- Ist für jedes Kalenderjahr neu auszustellen

#### 4. Formblatt "Anmeldeformular für Minderjährige"

- Von Alleinerziehungsberechtigtem/r bzw. von beiden Erziehungsberechtigten unterschrieben
- Es muss "Fall B" angekreuzt und die ausführende Organisation eingetragen sein
- Pro minderjährigem Teilnehmer beim ersten Eintritt im Original an der Kasse abzugeben
- Eine Kopie/zweites Exemplar ist bei jedem weiteren Eintritt an der Kasse auf Anfrage vorzuzeigen
- S. auch "Infoblatt Minderjährige"

#### 5. Ermäßigung

- 7,60 € Eintritt pro Teilnehmer und Gruppenleiter
- 1,00 € Verleihgebühr pro Ausrüstungsgegenstand (gilt nur in Verbindung mit sozialem Status, siehe 2.)

#### 6. Treffpunkt

- Sammelpunkt für alle Teilnehmer mit ihrem Gruppenleiter: Eingangsbereich des Kletterzentrums
- Eintritt der Gruppe kann nur geschlossen und in Anwesenheit des Gruppenleiters erfolgen
- Zu spät kommenden/alleine eintretenden minderjährigen Teilnehmern kann der Eintritt nur gewährt werden, wenn diese von einer Aufsichtsperson am Sammelpunkt abgeholt werden

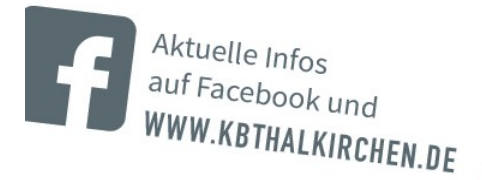

## Alle Formulare zum Download:

https://www.kbthalkirchen.de/formulare-infoblaetter/